## **Pages 1**

## **J-179P**

## **B.Sc. Part -I Examination, 2021 Practical**

**(Computer Science)** *Time Allowed:* **Three Hours** *Maximum Marks:* **50**

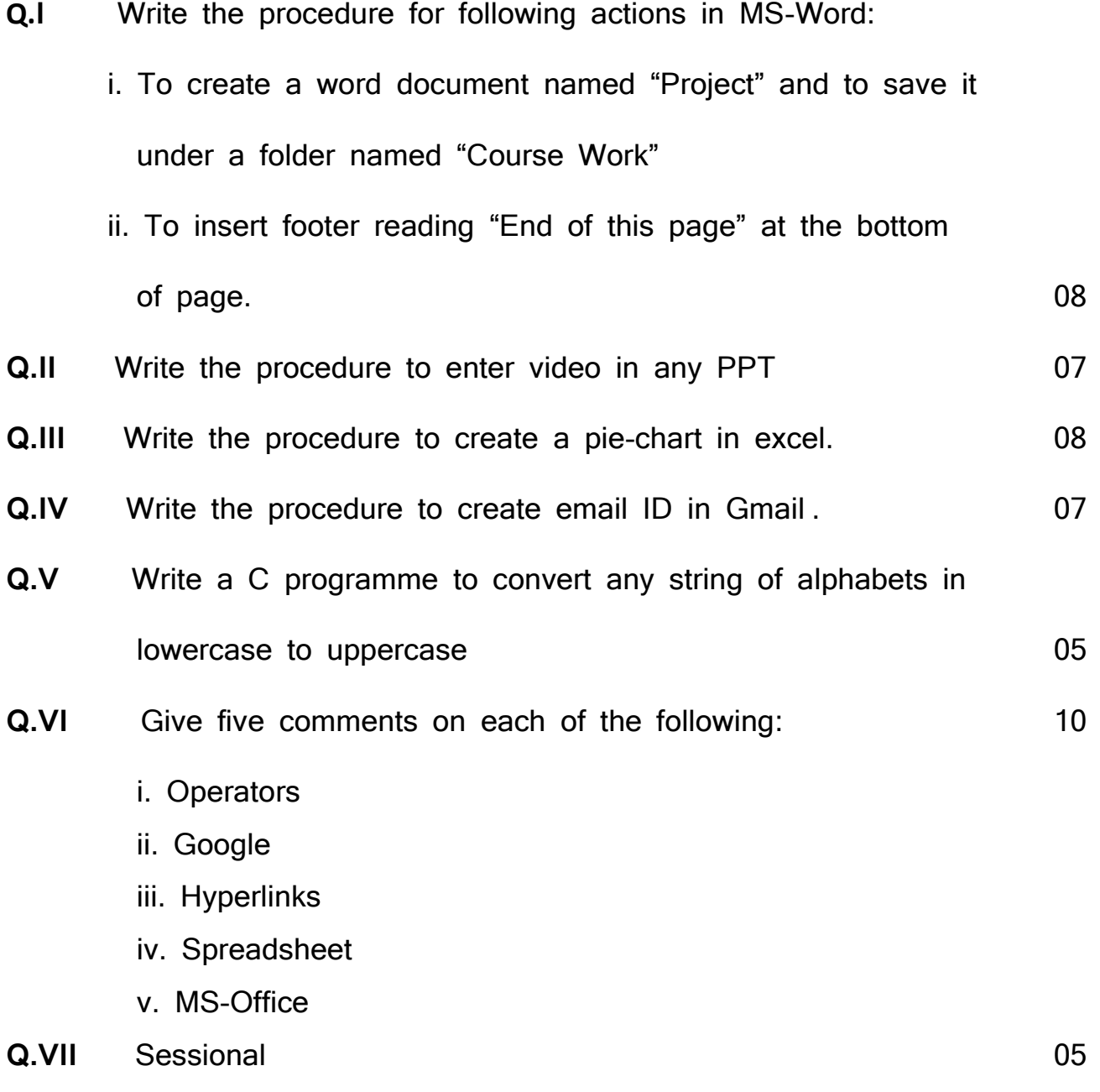